# <span id="page-0-0"></span>An introduction to Prolog

Pedro Cabalar

Department of Computer Science University of Corunna, SPAIN

February 8, 2016

<span id="page-1-0"></span>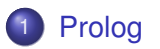

#### **[Functions](#page-18-0)**

**[Flow control](#page-33-0)** 

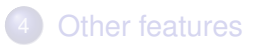

# A first glimpse at Prolog

- PROLOG stands for "PROgramming in LOGic" (originally in French "*PROgrammation en LOGique*").
- Well suited for symbolic, non-numeric computation. Good for dealing with objects and relations.
- Let us start with facts (ground atoms) for some relations (predicates).

## Typical example: family relationships

Example: Juan Carlos is the father of Felipe, Cristina and Elena. This can be expressed by the following three facts:

```
father(juancarlos, felipe).
father(juancarlos, cristina).
father(juancarlos, elena).
```
#### Their mother is Sofia:

mother(sofia,felipe). mother(sofia,cristina). mother(sofia,elena).

#### Felipe and Letizia have two children:

father(felipe,leonor). father(felipe,sofia2). mother(letizia,leonor). mother(letizia, sofia2).

# Typical example: family relationships

We can query these facts as a relational data base. Is Juan Carlos, Elena's father? Is he Sofia's father?

```
?- father(juancarlos,elena).
```
- ?- father(juancarlos,sofia).
- Queries may contain variables (identifiers beginning with capital letters). Solutions = instantiations of variables for which the answer is Yes.
- We type ';' to find more answers or return to stop.
- What would these queries mean?
	- ?- father(X,leonor).
	- ?- mother(sofia,X).
	- $?$  father $(X, Y)$ .
	- ?- mother(X, Y), father(Y, leonor).
- How would you check whether Cristina and Elena have the same father?

# Typical example: family relationships

• The comma means conjunction. These queries are logically equivalent:

```
?- mother(X,Y), father(Y,leonor).
```

```
?- father(Y, leonor), mother(X, Y).
```
although their computation is different, as we will see later.

• Sometimes, a variable is irrelevant. We can use '' to ignore its value in the answer. Example: is Felipe a father?

?- father(felipe, ).

Who has a father and a mother?

```
?- father(,X), mother(,X).
```
Notice that the two '' are different irrelevant variables.

We can "give name" to queries using rules. For instance, for:

?- mother $(X, Y)$ , father $(Y, Z)$ .

we can define a new predicate grandmother using:

grandmother(X,Z) grandmother(X,Z) :-mother(X,Y), father(X,Y), Rule head

- The ':-' symbol is read as if or as a  $\leftarrow$  implication.
- In first order logic, we would write:

∀*x*∀*y*∀*z Mother*(*x*, *y*) ∧ *Father*(*y*, *z*) → *Grandmother*(*x*, *z*)

• We can use it now in queries:

?- grandmother(X,leonor).

We may have several rules to define a predicate. For instance, my mother's mother is also my grandmother:

 $q$ randmother $(X, Z)$  :- mother $(X, Y)$ , father $(Y, Z)$ .  $q$ randmother $(X, Z)$  :- mother $(X, Y)$ , mother $(Y, Z)$ .

to obtain solutions to  $?$ - grandmother(X, Y). we can apply any of these rules.

• Another example: define the parent relation.

```
parent(X, Y) :- father(X, Y).
parent(X, Y) :- mother(X, Y).
```
We can use disjunction '; ' for rules with same head parent $(X, Y)$  :- father $(X, Y)$  ; mother $(X, Y)$ .

**• Exercises: who are Felipe's parents? Redefine** grandmother with a single rule using the parent relation.

- Some predicates never occur in rule heads, excepting facts. These are called extensional.
- But of course, a predicate may combine rules and facts. For instance, predicate female, we may include some facts

```
female(cristina). female(elena).
female(leonor). female(sofia2).
```
but we can also derive it from mother

female(X)  $:$  - mother(X,  $\Box$ ).

**• Exercise: define the sister relation.** 

sister(X, Y) :- parent(Z, X), parent(Z, Y), female(X).

- ?- sister(felipe,X).
- ?- sister(leonor,X).
	- Problem: Leonor is sister of herself! We should specify that they are different:

```
sister(X, Y) :- parent(Z, X), parent(Z, Y),
         female(Y), X = Y.
```
## Recursion

- Rules can be recursive, that is, a head predicate may also occur in the body.
- **For instance, define the ancestor relation as the transitive** closure of parent:

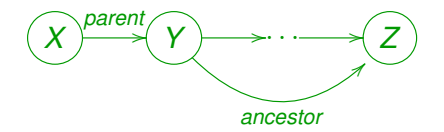

 $\text{arcestor}(X, Y) \text{ :}$  parent $(X, Y)$ .  $\text{arcestor}(X, Z) := \text{parent}(X, Y)$ ,  $\text{arcestor}(Y, Z)$ .

## **Recursion**

• Another alternative can be:

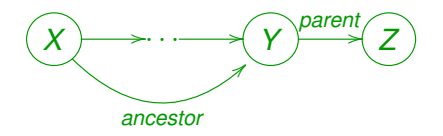

 $\text{arcestor}(X, Y) \text{ :}$  - parent  $(X, Y)$ .  $\alpha$ ncestor(X,Z) :- parent(Y,Z), ancestor(X,Y).

• In principle, this program is equivalent to:

 $\text{arcestor}(X, Z)$  :- ancestor $(X, Y)$ , parent $(Y, Z)$ .  $\text{arcestor}(X, Y) \text{ :}$  parent $(X, Y)$ .

but Prolog further introduces an evaluation ordering that, for instance, causes query  $?$ - ancestor  $(X, \text{quancy})$  to iterate forever.

• So, how does this work? Take

```
\text{ancestor}(X, Y) \text{ :} \text{parent}(X, Y).
\text{ancestor}(X, Z) \text{ :} - parent(X, Y), ancestor(Y, Z).
```
- **The query** ?- ancestor (sofia, leonor). **fixes a first goal**. Prolog will look for rule heads that match the current goal.
- For instance, the first rule matches under the replacement X=sofia, Y=leonor. This is like having the rule instance:

```
ancestor(sofia, leonor) : - parent(sofia, leonor).
```
As matching succeeded, we replace our initial goal by the rule body parent (sofia, leonor), which becomes our new goal.

**• We try then to match** parent (sofia, leonor) with some rule head. This predicate has two rules

```
parent(X, Y) :- father(X, Y).parent(sofia, leonor):
parent(X, Y) : - mother(X, Y).
```
- The first one matches, so our new goal becomes father(sofia,leonor).
- **However, father is extensional (only facts), and this fact is not** included in the program. So, our goal fails.
- A failure implies backtracking to the last matching, and looking for new matches.

• So we "reconsider" the last deleted goal parent(sofia,leonor) and try to match another rule

```
parent(X, Y) :- father(X, Y). (failed)
parent(X, Y) :- mother(X, Y).parent(sofia,leonor):
```
- **Our new goal becomes** mother(sofia, leonor). But this also fails: mother is extensional and this is not a fact.
- **.** Now, parent (sofia, leonor) has failed in its turn. We backtrack to ancestor (sofia, leonor) looking for another matching head.

```
ancestor(X,Z) :-
       parent(X, Y), ancestor(Y, Z). ancestor(sofia
       parent(sofia, Y), ancestor(Y, leonor).
```
- Now we have a list of goals parent (sofia,  $Y$ ), ancestor(Y,leonor).
- Matching parent (sofia, Y) with parent  $(X', Y')$ : father( $X'$ , $Y'$ ). is possible under replacement  $X' = \text{softmax}$ ,  $Y' = Y$ . This leads to new goal father (sofia, Y) that fails.
- Matching parent (sofia, Y) with parent  $(X', Y')$ :  $mother(X',Y')$ . leads to new goal mother (sofia, Y) that succeeds for  $Y = felip$ e (more matchings are possible).
- Important: assignment  $Y = f \in L$  ipe affects our whole list of goals. That is, ancestor  $(Y, \text{leonor})$  becomes ancestor(felipe,leonor).

- **Matching** ancestor (felipe, leonor) with ancestor (X, Y)
	- $:$  parent(X,Y). leads to goal parent (felipe, leonor).
- **Finally, matching** parent (felipe, leonor) with parent  $(X, Y)$  $:$  father(X, Y). leads to new goal father(felipe, leonor) that succeeds. Prolog answers Yes!

<span id="page-18-0"></span>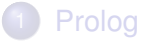

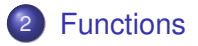

**[Flow control](#page-33-0)** 

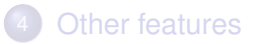

• We can use function symbols to pack some data together as a single structure. Example:

```
born(juancarlos,f(5,1,1938)).
born(felipe,f(30,1,1968)).
born(letizia,f(15,9,1972)).
born(sofia,f(2,11,1938)).
```
 $later(f(\_1, Y), f(\_1, Y)) := Y>Y1.$  $later(f(\cdot,M,Y), f(\cdot,M1,Y)) := M>M1$ .  $later(f(D,M,Y), f(D1,M,Y)) := D>D1.$ 

birthday(X,d(D,M)) :- born(X,f(D,M,  $)$ ).

 $\bullet$  Predicate  $>$  is predefined for arithmetic values.

Some examples of queries:

- Which is Juan Carlos' date of birth?
	- ?- born(juancarlos,X).
- Is Felipe older than Letizia?
	- ?- born(felipe,X),born(letizia,Y),later(Y,X).
- Find two people that were born in the same year

?- born(X,f(,,Y)),born(Z,f(,,Y)),X\=Z.

• Which is Sofia's birthday? ?- birthday (sofia, X).

- Note that, in principle, functions are not evaluated. They are just a way to build data structures.
- We usually call them functors, and they are identified by their name and arity (number of arguments). In the example:  $f/3$ ,  $d/2$ .
- We can use the same name for functors with different arity. For instance, we could have written: birthday(X, date $(D,M)$ ) :- born(X, date $(D,M,$ )).
- As in First Order Logic, we call terms to any combination of functions, constants and variables. In fact, a constant  $\epsilon$  is a 0-ary functor  $c/0$ .

Example: we can represent a digital circuit.

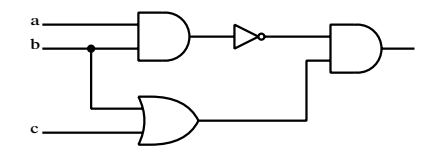

and(not(and(a,b)), or(b,c))

• Exercise: try to represent this circuit

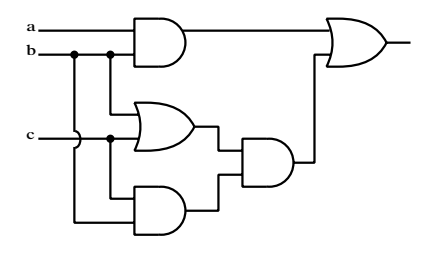

• Arithmetic operators are also (infix) functors. The term  $2+3*4$  is not equal to  $4 \times 3+2$  or 14.

## User-defined functors

• We can also define our own functors using the op directive.

 $: -$  op(X, Y, Z).

means we declare operator  $\sum$  with precedence number  $\sum$  (higher = less priority) and associativity  $Y$ .

- Associativity can be:
	- $\triangleright$  infix operators:  $xfx$   $xfy$   $yfx$
	- $\triangleright$  prefix operators:  $f \times f y$
	- postfix operators:  $xf \ yf$

where:

- $\blacktriangleright$  f: is the functor position
- $\triangleright$  x: argument of strictly lower precedence
- $\triangleright$  y: argument of lower or equal precedence

## User-defined functors

• For instance, the fact:

```
equivalent(not(and(A, B)), or(not(A), not(B))).
```
can be written in a more readable way:

:- op(800,xfx,<==>). :- op(700,xfy,v). :- op(600,xfy,&). :- op(500,fy,not). not (A & B) <==> not A v not B.

- Try the following  $?$  F=(not a v b & c), F=(H v G).
- Note that =  $>$  <  $:-$  , are predefined operators. Predicate  $current$  op/3 shows the currently defined operators.

#### Exercise 1

*Build a predicate* eval/5 *that computes the output of any circuit for 3 variables so that* eval(A,B,C,Circuit,X) *returns the output of* Circuit *in* X *for values* a=A*,* b=B *and* c=C*. The predicate must also allow returning the models of the circuit (combinations of values that yield a 1). Try with the two previous circuits.*

#### Examples:

```
?- eval(1, 0, 0, a \& (not b \vee c) , X).
X = 1.
?- eval(A, B, C, a v not b, 1).
A = 1, B = 1;A = 0, B = 0;A = 1, B = 0;
```
## Unification

- How are functors handled in the goal satisfaction algorithm? When searching a goal, we see whether it matches a rule head.
- $\bullet$  To see how it works, we can use the built in  $\epsilon/2$  Prolog predicate. Try the following:

?- f(X,b)=f(a,Y). ?- f(X,b)=f(X,Y). ?- f(f(Y),b)=f(X,Y). ?- f(f(Y),b)=f(a,Y).

# Unification

- The general algorithm is well-known: Most General Unifier (MGU) [Robinson 1971].
- Given a set of expressions *E*, we compute a disagreement set searching from left to right the first different symbol and taking the corresponding subexpression.
- For instance, given  $p(f(X), Y)$  and  $p(f(g(a, Z), f(Z))$  we get the disagreement set  $\{X, g(a, Z)\}.$

# **Unification**

**If two atoms can be unified, they have an MGU that can be** computed as follows:

```
\sigma := [ :
while |E| > 1 {
  D := disagreement set of E;
  if D contains an X and a term t not containing X {
    E := E[X/t];
    \sigma:=\sigma\cdot[X/t];else return 'not unifiable';
}
```
- Example  $E = \{f(f(Y), b), f(X, Y)\}\)$ . Then  $D = \{f(Y), X\}$  and we can replace *X* by  $f(Y)$ . *E* becomes  $\{f(f(Y), b), f(f(Y), Y)\}$ .
- The new disagreement is  $D = \{b, Y\}$ . After replacing  $E[Y/b] = \{f(f(b), b)\}$  and the algorithm stops  $\sigma = [X/f(Y)][Y/b]$ .

- $\bullet$  A list can be easily implemented with a functor. Take  $\text{list}(X, L)$ where  $X$  is the head and L is the tail. We could use  $null$  to represent an empty list.
- This is not very readable: 1, 2, 3, 4 would be represented as

```
list(1, list(2, list(3, list(4, null))))
```
• Prolog has a predefined operator  $'$  [1] $'$  /2 and a predefined constant  $\Box$  so that a term like

' $[|]'$ (1,' $[|]'$ (2,' $[|]'$ (3,' $[|]'$ (4, $[|$ )))))

can be simply abbreviated as  $[1,2,3,4]$ 

- We can also write '  $[|]'$  (X, L) as  $[X | L]$ .
- Similarly,  $[X, Y, Z | L]$  stands for  $[X][Y][Z[L]]$
- And  $[X, Y, Z]$  stands for  $[X, Y, Z]$
- Try the query: ?- L=[1,2|[3]], L=[1|[2|[3|[]]]].
- Program predicate member $(X, List)$

member $(X, [X|L])$ . member $(X, [Y|L])$  :- member $(X, L)$ .

- Try these queries:
	- ?- member $(c, [a, b, c, d, c])$ .
	- ?- member $(X, [a,b,c,d,c])$ .
	- ?- member $(a, X)$ .

• Program predicate append  $(L1, L2, L3)$ 

```
append([], L, L).
append([X|L1], L2, [X|L3]):-append(L1, L2, L3).
```
- Try these queries:
	- ?- append( $[a,b]$ ,  $[c,d,e]$ ,  $L$ ).
	- ?-  $append([a,b],L,[a,b,c,d,e])$ .
	- ?- append( $L1, L2, [a, b, c]$ ).
- $\bullet$  Use append to find the prefix P and suffix S of a given element X in a list  $L$ . For instance, with  $X=$ wed and  $L=$ [sun, mon, tue, wed, thu, fri, sat], we should get  $P=[sun, mon, true]$  and  $S=[thu, fri, sat].$
- In the same list, find the predecessor and successor weekdays to some day X.

#### Exercise 2

- <sup>1</sup> *Use* append/3 *to define the predicate* sublist(S,L) *so that* S *is a sublist of* L.
- <sup>2</sup> *Use* append/3 *to define the predicate* insert(X,L,L2) *so that* X *is arbitrarily inserted in* L *to produce* L2*.*
- <sup>3</sup> *Use* append/3 *to define the predicate* del(X,L,L2) *so that* X *is (arbitrarily) deleted from* L *to produce* L2*.*
- <sup>4</sup> *Use previous predicates to define* perm(L,L2) *so that* L2 *is an arbitrary permutation of* L*.*
- <sup>5</sup> *Define predicate* flatten(L1,L2) *that removes nested lists putting all constants at a same level in a single list. Example:*

```
?- flatten(\lceil [a,b], [c, [d]]], L2).
```
 $L2 = [a, b, c, d]$ 

<span id="page-33-0"></span>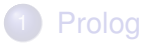

#### **[Functions](#page-18-0)**

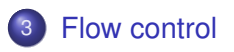

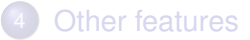

## The cut predicate

• The cut predicate written ! behaves as follows:

*H*:- *B*1, . . . , *Bn*, !, *Bn*+1, . . . , *Bm*.

*When* ! *is reached, it succeeds but ignores any remaining choice for*  $B_1, \ldots, B_n$ .

• Example: the program

 $max(X, Y, X)$  : -  $X>=Y$ .  $max(X, Y, Y)$  :-  $X < Y$ .

can be replaced by  $max(X, Y, X)$  :-  $X>=Y$ , !.  $max(X, Y, Y)$ . assuming that it is called with an unbounded third variable. Otherwise, a query  $max(3,1,1)$  will succeed.

# The cut predicate

#### • This second alternative overcomes that problem  $max(X, Y, M)$  :- $X>=Y$ ,  $\vdots$ ,  $M=X$

; M=Y.

• Another example:

p(1).  $p(2)$  :-!. p(3). try the queries  $? - p(X)$ .  $?- p(X), p(Y).$  $? - p(3)$ .  $?$ -  $p(X)$ ,  $!$ ,  $p(Y)$ .

# The cut predicate

- Typically, it improves efficiency but changes the ways in which a predicate can be used.
- In some cases, it is really necessary for a reasonable solution to a programming problem. Example: add a non-existing element as head of a list. If existing, leave the list untouched.

```
add(X, L, L) :- member(X, L), !.
add(X, L, [X|L).
```
## Negation as failure

- $\bullet$  The fail predicate always fails. The true predicate always succeeds.
- $\bullet$  Negation as failure \+ can be defined as:

```
(\neg + P) :- P, !, fail
```
- ; true.
- Example: all birds fly, excepting penguins.

bird(a). bird(b). bird(c). penguin(b).

 $fly(X) := bird(X), \ \theta$  penguin(X).

Floundering problem: be careful with unbound variables inside negation. The query  $? - f \, \mathrm{ly}(X)$ . will fail if using rule fly(X) :-  $\rightarrow$  penguin(X), bird(X).

## Predicate repeat

- **Predicate** repeat always succeeds (like true) but provides an infinite number of choice points.
- This means that anything that fails afterwards, will return to repeat forever.
- Its effect can only be canceled by a cut !

```
writelist(L) :-
  repeat, (member(X, L), write(X), fail; !).
```
<span id="page-39-0"></span>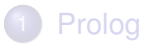

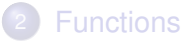

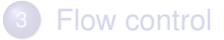

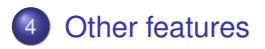

### **Arithmetics**

- Predicate is evaluates an arithmetic expression. We can use:  $+$  -  $\star$  /  $\star\star$  (power) // (integer division) mod (modulo).
- We can make comparisons of numeric values using:

> < >= <= =:= =\=

**•** Examples:

 $gcd(X,X,X) := !$ .  $gcd(X, Y, D) := X > Y, !, X1 is X-Y, gcd(X1, Y, D).$  $qcd(X,Y,D) := X \leq Y, qcd(Y,X,D)$ .

```
length([],0).
length(\lceil |L|,N):-length(L,M),N is M+1.
```
## **Arithmetics**

#### Exercise 3

*Define predicate* set\_nth0(N,L1,X,L2) *so that the element of list* L1 *at position* N *(starting from 0) is replaced by* X *to produce list* L2*.*

Example:

```
?- set_ nth0(3, [a, b, c, d, e, f], z, L2).
L2=[a,b,c,z,e,f].
```
## **Arithmetics**

#### Exercise 4

*We have a list of 9 elements that capture the content of a 3*  $\times$  *3 grid. The positions in the list corresponds to the grid positions:*

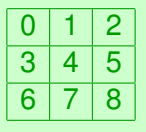

*Define predicate* nextpos(X,D,Y) *, so that* Y *is the adjacent position to* X *following direction* D *varying in*  $\{u, d, 1, r\}$ *.* 

Example:

```
?- nextpos(4,u,X).
X=1.
?- nextpos(4,1,X).
X = 3.
```
## Input/output

- $\bullet$  write(X) writes a term on the standard output; tab(N) writes N spaces; nl writes a newline character.
- Reading a term from standard input  $\text{read}(X)$ . When the end of file is reached,  $X$  becomes the special term  $end_of_file$ .
- **•** see (Filename) changes standard input to Filename. When finished, we invoke predicate seen.
- **Similarly, see (Filename) changes standard output to** Filename. When finished, we invoke predicate told.
- $\bullet$  put(C) puts character with code C in the standard output.
- $\bullet$  get0(C) gets a character code from standard input. get (C) is similar but ignoring blank or non-printable characters.

## Assert/retract

- We can modify the database of facts and rules in a dynamic way.
	- $\triangleright$  assert (T) includes new fact/rule T.
	- $\triangleright$  asserta(T) includes new fact/rule T in the beginning.
	- $\triangleright$  assertz(T) includes new fact/rule T in the end.
	- $\triangleright$  retract(T) retracts fact/rule T. It fails when not possible (the fact did not match to any existing one).
	- $\triangleright$  retractall(T) like retract but retracts all matching facts or rules.
- Some Prolog implementations require that predicates are declared as dynamic.

```
:- dynamic user/1.
user(1).
user(2).
```

```
?- asserta(user(0)).
?- user(X).
```
## Assert/retract

#### We can use assert/retract to create a "global variable"

```
:- dynamic mycounter/1.
mycounter(0).
increment(X) :-
    retract(mycounter(C)),
    D is C+X,
    assert(mycounter(D)).
?- mycounter(C).
C=0.
?- increment(5), mycounter(C), increment(10).
C=5.
?- mycounter(C).
C=15.
```
## Testing the type of terms

- $\bullet$  var(X) true when X is an uninstantiated variable
- nonvar  $(X)$  true when X is not a variable or is already instantiated
- $\bullet$  atom(X) true when X is a symbolic atom
- $\bullet$  integer(X) true when X is an integer number
- $\bullet$  float (X) true when X is a floating point number
- number  $(X)$  true when X is a numeric atom (either integer or float)
- $\bullet$  atomic(X) true when X is atomic (either atom or number)

## Dealing with atoms and strings

- Symbolic atoms can contain special characters by using simple quote: mother('Juana la Loca','Carlos I').
- The use of double quotes "Carlos I" stands for a list of ASCII codes [67, 97, 114, 108, 111, 115, 32, 73].
- name(A,L) transforms atom A into a list of ASCII codes or vice versa. Examples:

```
?- name('Carlos I',L).
```

```
L = [67, 97, 114, 108, 111, 115, 32, 73]
```

```
?- append("Hello ", "World !", L), name(A, L).
```

```
L = [72, 101, 108, 108, 111, 32, 87, 111,114\ldots],
A = 'Hello World !'
```
## Dealing with atoms and strings

Any ASCII code for a character *c* can be retrieved by using 0'*c*. For instance:

```
?- name (A, [0', a, 0', 5, 0', ., 0', [1]).
```
 $A = 'a$$ . ['

concat\_atom(L,A) concatenates a list of atoms into a new atom. Example:

```
?- concat atom(['Hello ','World ','!'],A).
```

```
A = 'Hello World !'
```
## Building terms

- The special equiality predicate  $X = L L$  unifies term X with a list  $L=[F, A1, A2, \ldots]$  where F is the main functor of X and and A<sub>1</sub>, A<sub>2</sub>,  $\ldots$  its arguments. Examples ?-  $f(a,b) = . . . . .$ 
	- $L = [f, a, b]$

$$
?-\mathbb{T}=\ldots[+,3,4].
$$

 $T = 3 + 4$ 

**•** Process a list of terms so that the numeric arguments of unary functors are increased in one.

 $process([], []) :-!.$ 

```
process([X|Xs],[Y|Ys]):-
  X = . [F,A], number(A),!, A1 is A+1,
  Y = . . [F, A1], process(Xs, Ys).process([X|Xs],[X|Ys]):- process(Xs,Ys).
```
## Higher order predicates

- **•** Predicate call allows calling other predicates handled as arguments.
- Example: apply some function to a list of numbers

```
double(X, Y) :- Y is 2*X.
minus(X, Y) :- Y is -X.
map([],\_, []).
map([X|Xs], P, [Y|YS]) :- call(P,X,Y), map(Xs,P,Ys).
```

```
?- map([1, 3, 6], double, L).
```

```
?- map([1,3,6], minus, L).
```
 $\bullet$  We can also use = . . to build the term to be called:

```
map([], ,[]).
map([X|Xs], P, [Y|Ys]) :-
   T=..[P, X, Y], T, map(Xs, P, Ys).
```
# <span id="page-51-0"></span>Higher order predicates

- Predicate  $\text{findall}(T,G,L)$  collects in list L all the instantiations for term  $T$  that satisfy goal  $G$
- **Get a list with all the ancestors of leonor**

?- findall( X, ancestor(X,leonor), L).

- **•** Example: convert a list of elements  $[a,b,c,d]$  into a list of duplicated pairs
	- ?- findall( $(X, X)$ , member $(X, [a, b, c, d])$ , L).